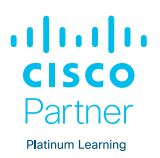

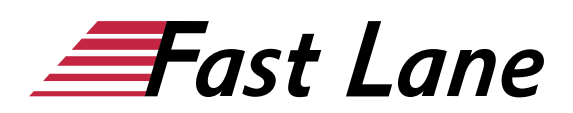

# Implementing Cisco Enterprise Wireless Networks (ENWLSI)

#### **ID** ENWLSI **Preis** 3.595,– € (exkl. MwSt.) **Dauer** 5 Tage

Dieser Text wurde automatisiert übersetzt. Um den englischen Originaltext anzuzeigen, klicken Sie bitte [hier](/ibb/en/course/cisco-enwlsi).

#### **Kursüberblick**

Das Training Implementing Cisco Enterprise Wireless Networks (ENWLSI) hilft Ihnen bei der Implementierung von Netzwerkeinstellungen, um eine sichere drahtlose Netzwerkinfrastruktur bereitzustellen und alle damit verbundenen Probleme zu beheben. Ziel dieses fünftägigen Trainings ist es, Sie darauf vorzubereiten, die Wireless-Infrastruktur zu sichern und zu implementieren sowie Cisco Identity Service Engine (ISE), Cisco Prime Infrastructure (PI), Cisco DNA Center, Cisco Spaces und Cisco Connect Mobile Experience zur Überwachung und Fehlerbehebung von Netzwerkproblemen zu nutzen.

Dieses Training bietet Ihnen praktische Übungen zur Festigung von Konzepten, einschließlich der Bereitstellung von Cisco Catalyst 9800 Wireless Controller Release IOS XE Bengaluru 17.6.3, Cisco Digital Network Architecture (DNA) Center Release 2.3.3, Cisco Prime Infrastructure Release 3.5, Cisco Spaces, Cisco CMX Release 10.5, Features und Cisco Identity Services Engine (ISE) Release 3.0.

Dieses Training bereitet Sie auf die Prüfung 300-430 ENWLSI: Implementing Cisco Enterprise Wireless Networks vor. Bei Bestehen erhalten Sie die Zertifizierung Cisco Certified Specialist - Enterprise Wireless Implementation und erfüllen die Anforderung der Konzentrationsprüfung für die CCNP Enterprise Zertifizierung.

In unserem Labor werden physische Access Points (9120, 3802), physische Wireless Clients, sowie echte DNAC und PI verwendet. Dies ermöglicht eine weitere Erkundung des Dashboards.

#### **Vorteile des Kurses**

Dieser Kurs wird Ihnen helfen:

• Nutzen Sie Cisco Identity Services Engine, Cisco Prime Infrastructure und Cisco Connect Mobile Experience, um das Netzwerkmanagement zu optimieren, die Betriebseffizienz zu steigern und die Konsistenz von Netzwerkdiensten zu verbessern.

- Implementierung, Sicherung und Konfiguration einer maßgeschneiderten drahtlosen Netzwerkinfrastruktur von Cisco
- Erwerben Sie 40 CE-Punkte für die Rezertifizierung

#### **Was Sie bei der Prüfung erwartet**

300-430 ENWLSI: Implementing Cisco Enterprise Wireless Networks ist eine 90-minütige Prüfung, die mit der Cisco Certified Specialist - Enterprise Wireless Implementation Zertifizierung verbunden ist und die Voraussetzung für die Konzentrationsprüfung der CCNP Enterprise Zertifizierung erfüllt.

Das Multiple-Choice-Format testet Ihr Wissen über die Implementierung drahtloser Netzwerke, einschließlich:

- FlexConnect
- $\bullet$  Oo<sub>S</sub>
- Multicast
- Erweiterte Standortdienste
- Sicherheit für Client-Konnektivität
- Überwachung
- Gerätehärtung

#### **Zielgruppe**

- Ingenieure für drahtlose Netzwerke
- Sicherheitsnetzwerk-Ingenieure
- Vertriebsingenieure
- Techniker für drahtlose Netzwerke
- Prüfingenieure
- Netzwerk-Designer
- Netzwerk-Administratoren
- Netzwerk-Manager
- Ingenieure für drahtlosen Support der mittleren Ebene
- Projektleiter

#### **Empfohlenes Training für die Zertifizierung zum**

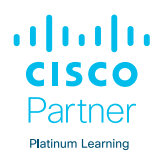

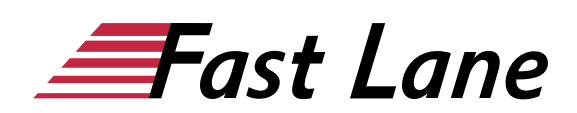

Cisco Certified Network Professional Enterprise (CCNP ENTERPRISE)

#### **Voraussetzungen**

Vor der Teilnahme an diesem Kurs sollten Sie folgende Voraussetzungen erfüllen:

- Allgemeine Kenntnisse über Netze und drahtlose Netze
- Kenntnisse im Bereich Routing und Switching

Die Teilnahme an einem der unten aufgeführten Cisco-Kurse wird Ihnen bei der Vorbereitung auf diesen Kurs helfen:

[Implementing and Administering Cisco Solutions \(CCNA\) v2.1](/ibb/course/cisco-ccna) [Implementing and Operating Cisco Enterprise Network Core](/ibb/course/cisco-encor) [Technologies \(ENCOR\)](/ibb/course/cisco-encor) [Understanding Cisco Wireless](/ibb/course/cisco-wlfndu) [Foundations \(WLFNDU\)](/ibb/course/cisco-wlfndu)

Wir empfehlen den vorherigen Besuch der Kurse

- [Wireless Fundamentals 1 \(WFUN1\)](/ibb/course/training-wfun1) und [Wireless](/ibb/course/training-wfun2) [Fundamentals 2 \(WFUN2\)](/ibb/course/training-wfun2) oder
- [Certified Wireless Network Administrator CWNA \(CWNA\)](/ibb/course/cwnp-cwna)

#### **Kursziele**

- Erläutern Sie, wie Sie die Infrastruktur des drahtlosen Netzes sichern können.
- Zugriff auf und Navigation durch das Remote-Labor
- Erklären Sie die Geräteverwaltung
- Beschreiben Sie die besten Sicherheitspraktiken für den administrativen Zugriff auf Cisco WLC
- Beschreibung der Cisco WLC-Konfiguration und Übersicht für TACACS+
- Erläuterung der rollenbasierten Zugriffskontrolle in Cisco ISE
- Erläutern Sie, wie Sie den Zugriff auf den Zugangspunkt konfigurieren
- Konfigurieren Sie den sicheren Port-Zugang für die Access Points
- Implementierung des 802.1X-Authentifizierungsprozesses
- Erläutern Sie, wie Sie Access Points und Cisco ISE für die 802.1X-Authentifizierung konfigurieren
- Beschreiben, wie man ein drahtloses Netzwerk überwacht und Fehler behebt
- $\bullet$ Beschreiben Sie die Fehlerbehebung bei gemeinsamen Problemen mit Access Points
- Beschreiben Sie die Tools zur Erkennung von CAPWAP-Zugangspunkten, DTLS und zur Fehlerbehebung bei Verbindungsproblemen
- Erfassen einer erfolgreichen AP-Authentifizierung
- Beschreiben Sie, wie Sie das Netzwerk auf Rogue-Devices und RF-Störer auf Cisco WLC und Cisco Prime Infrastructure überwachen und verwalten können
- Beschreiben Sie, wie Sie Geräte in Cisco Prime Infrastructure implementieren und hinzufügen
- Beschreiben Sie, wie Sie Zugangspunkte zu Karten hinzufügen und Wireless-Clients überwachen können.
- Erläuterung der Berichte und ihrer Funktionen in Cisco Prime Infrastructure
- Beschreiben Sie erweiterte Client-Informationen mit Cisco ISE und Standortdetails mit Cisco CMX
- Entdecken Sie, wie Sie Cisco Prime Infrastructure für die Netzwerküberwachung nutzen können
- Erläutern Sie, wie man drahtlose Netzwerke auf abtrünnige Geräte überwacht, Geräte hinzufügt, Funkfrequenzstörungen überwacht und das Cisco DNA Center mit externen Ressourcen integriert.
- Erklären Sie, wie Sie mit Cisco DNA Center Assurance Probleme mit Access Points und WLCs beheben können.
- Erklären Sie erweiterte Netzwerkeinblicke mit Cisco AI Network Analytics
- Beobachten und lernen Sie, wie man Berichte in Cisco DNA Center verwendet
- Erläutern Sie, wie man AAA-basierte Wireless-Sicherheit auf Cisco WLC und Cisco ISE implementiert
- Erläutern Sie, wie man WLAN für 802.1X auf Cisco WLC und Wireless-Clients für die 802.1X-Authentifizierung konfiguriert
- Erläutern Sie, wie Sie AAA-Override auf Cisco WLC und Cisco ISE implementieren und konfigurieren
- FlexConnect-Authentifizierung, identitätsbasierte Netzwerke, Split-Tunneling und AAA-Dienste auf Cisco WLC konfigurieren, verstehen und ausführen
- Erläutern Sie, wie Sie FlexConnect Access Points aufrüsten können.
- Beschreiben Sie, wie Sie OfficeExtend konfigurieren
- Implementierung des Gastzugangs im drahtlosen Netzwerk
- Erläutern Sie, wie man eine zentrale Web-Authentifizierung implementiert
- Beschreiben Sie die Konfiguration von Cisco WLC und Cisco ISE für die zentralisierte Web-Authentifizierung
- Cisco WLC-Konfiguration für Guest Services anzeigen
- Erläuterung der Grundlagen und des Onboarding-Prozesses von BYOD
- Erläutern Sie, wie Sie Cisco ISE für BYOD im drahtlosen Netzwerk konfigurieren
- Beschreiben Sie, wie Sie die Client-Konnektivität auf dem Cisco WLC und Authentifizierungsprobleme überwachen und beheben können.
- Zeigen Sie, wie Sie eine erfolgreiche Client-Authentifizierung mit Hilfe von Radioactive Trace und Cisco ISE erfassen können.
- Beschreiben Sie die Probleme, die die Leistung des

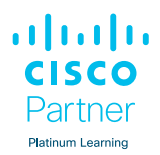

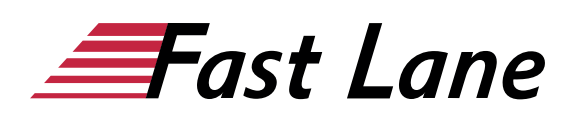

Kunden beeinflussen

- Erläutern Sie die Funkabdeckung und -kapazität, wie Sie die Client-Leistung verbessern und Probleme mit dem Client-Durchsatz und der Datenrate beheben können.
- Beschreiben Sie, wie man QoS in drahtlosen Netzwerken implementiert
- Beschreiben Sie QoS in drahtlosen Netzwerken, Markierung von QoS und Verkehrsklassifizierungen
- Erläutern Sie Überlastungen in der drahtlosen Welt
- Beschreiben Sie die IEEE 802.11 QoS-Grundlagen und die Konfiguration des Cisco WLC zur Unterstützung von **Sprachverkehr**
- Zeigen Sie, wie Sie QoS im drahtlosen Netzwerk für Sprach- und Videodienste konfigurieren
- Beschreiben Sie, wie Sie die Wireless-Auslastung mit Cisco Aire Time Fairness, QoS-Profilen und Cisco Fastlane optimieren können.
- Implementierung und Konfiguration von Multicast-Diensten, Weiterleitung und Cisco AVC in drahtlosen Netzwerken und auf Cisco WLC
- Implementierung von Multicast-Diensten
- Erläutern Sie, wie mDNS und Cisco Media Stream konfiguriert werden
- Beschreiben Sie den Cisco DNA Center Service für  $\bullet$ Bonjour und Cisco Media Stream
- Erklären Sie den QoS-Fehlerbehebungsprozess im  $\bullet$ drahtlosen Netzwerk und auf dem Cisco WLC
- Beschreiben Sie, wie Sie AVC verwenden, um Probleme zu  $\bullet$ identifizieren
- Beschreiben Sie, wie Sie mDNS und Media-Stream auf  $\bullet$ dem Cisco WLC verifizieren und beheben können.
- Erläutern Sie, wie Sie Cisco Spaces und Cisco CMX  $\bullet$ einsetzen
- Beschreiben Sie, wie Sie standortbezogene Dienste und  $\bullet$ die bereitgestellten Funktionen implementieren
- Beschreiben Sie, wie Sie Standortdienste entwerfen, Cisco  $\bullet$ Spaces und Cisco CMX bereitstellen und Cisco Spaces und Cisco XMC mit Cisco DNA Center und Cisco CMS mit Cisco Prime Infrastructure integrieren.
- Beschreiben Sie, wie Sie Cisco Hyperlocation einsetzen und konfigurieren
- Beschreiben Sie die Implementierung von Erkennungs- und Lokalisierungsdiensten in Cisco Spaces
- Beschreiben Sie die Vorbereitung von Karten für Standortdienste in Cisco DNA Center, die Implementierung, Erkennung und Lokalisierung von Diensten auf Cisco CMX, Analysedienste in Cisco Spaces und auf Cisco CMX
- Beschreiben Sie, wie man Präsenzdienste auf Cisco CMX implementiert
- Beschreiben Sie die Implementierung und Konfiguration  $\bullet$ von Gastdiensten, die Überwachung, Erkennung und Analyse von Wireless-Clients, Rouge-Geräten und Störern in Cisco Spaces und mit Facebook auf Cisco CMX
- Beschreiben Sie die Fehlerbehebung bei der

#### **Ortungsgenauigkeit**

#### **Detaillierter Kursinhalt**

- Sicherung der drahtlosen Netzwerkinfrastruktur
- Überwachung und Fehlersuche im drahtlosen Netzwerk
- Überwachung drahtloser Netzwerke mit Cisco Prime **Infrastructure**
- Drahtloses Netzwerk mit Cisco DNA Center überwachen
- Implementierung der 802.1X-Authentifizierung
- Cisco FlexConnect konfigurieren
- Gastzugang implementieren
- Überwachung und Fehlerbehebung der Client-Konnektivität
- Implementierung von QoS im drahtlosen Netzwerk
- Cisco AVC in drahtlosen Netzwerken implementieren
- Multicast-Dienste implementieren
- QoS-Fehlerbehebung
- Bereitstellung von Cisco Spaces und Cisco CMX
- Standortdienste implementieren
- Überwachung des drahtlosen Netzwerks mit Cisco Spaces und Cisco CMX

# Über Fast Lane

Fast Lane ist weltweiter, mehrfach ausgezeichneter Spezialist für Technologie und Business-Trainings sowie Beratungsleistungen zur digitalen Transformation. Als einziger globaler Partner der drei Cloud-Hyperscaler Microsoft, AWS und Google und Partner von 30 weiteren führenden IT-Herstellern bietet Fast Lane beliebig skalierbare Qualifzierungslösungen und Professional Services an. Mehr als 4.000 erfahrene Fast Lane Experten trainieren und beraten Kunden jeder Größenordnung in 90 Ländern weltweit in den Bereichen Cloud, künstliche Intelligenz, Cybersecurity, Software Development, Wireless und Mobility, Modern Workplace sowie Management und Leadership Skills, IT- und Projektmanagement.

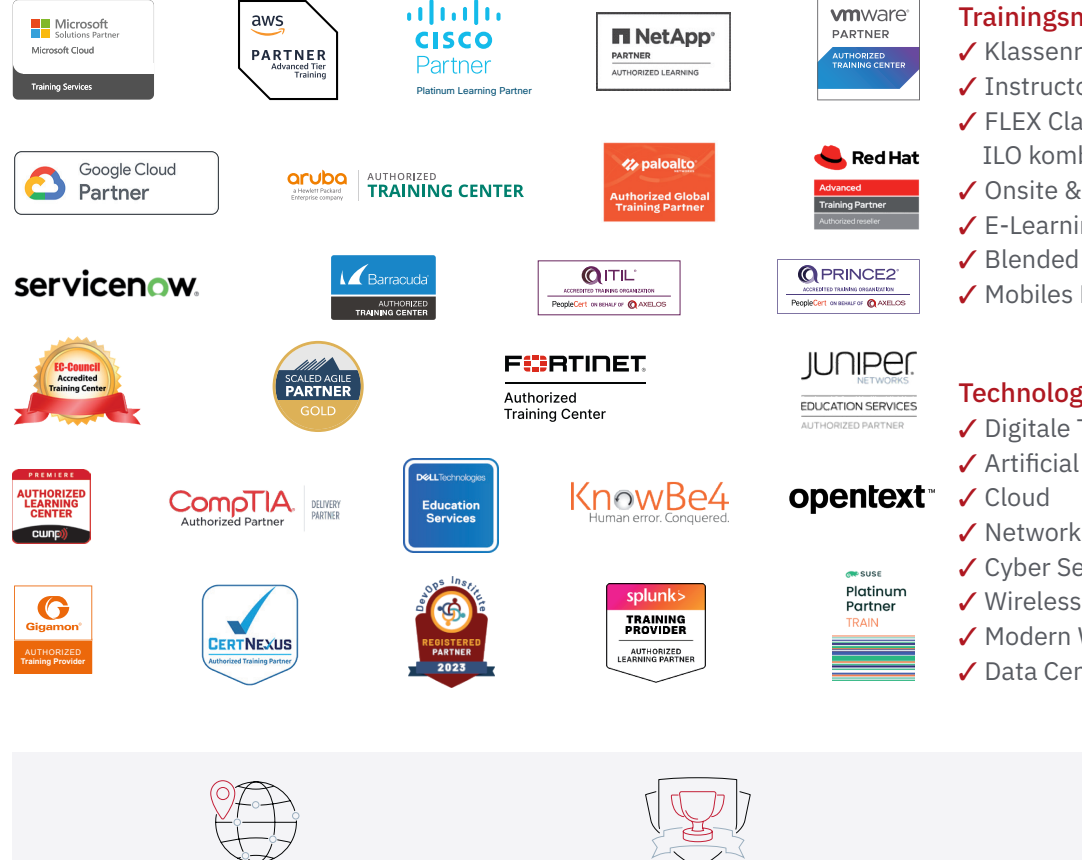

Weltweit vertreten mit High-End-Trainingszentren rund um den Globus

Mehrfach ausgezeichnet von Herstellern wie AWS, Microsoft, Cisco, Google, NetApp, VMware

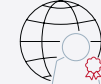

Praxiserfahrene Experten mit insgesamt mehr als 19.000 Zertifzierungen

#### Deutschland

Fast Lane Institute for Knowledge Transfer GmbH Tel. +49 40 25334610

info@flane.de / www.flane.de

# Österreich

ITLS GmbH (ITLS ist ein Partner von Fast Lane) Tel. +43 1 6000 8800

info@itls.at / www.itls.at

#### **Schweiz**

Fast Lane Institute for Knowledge Transfer (Switzerland) AG Tel. +41 44 8325080

info@flane.ch / www.flane.ch

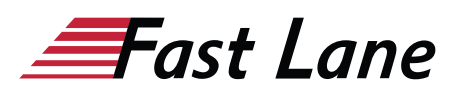

## Fast Lane Services

- $\checkmark$  Highend-Technologietraining
- ✔ Business- & Softskill-Training
- ✔ Consulting Services
- ✔ Managed Training Services
- $\checkmark$  Digitale Lernlösungen
- ✔ Content-Entwicklung
- ✔ Remote Labs
- $\checkmark$  Talentprogramme
- ✔ Eventmanagement-Services

### Trainingsmethoden

- $\checkmark$  Klassenraumtraining
- ✔ Instructor-Led Online Training
- ✔ FLEX Classroom Klassenraum und ILO kombiniert
- **∕ Onsite & Customized Training**
- $\checkmark$  E-Learning
- ✔ Blended & Hybrid Learning
- 3 Mobiles Lernen

# Technologien und Lösungen

- $\checkmark$  Digitale Transformation
- $\checkmark$  Artificial Intelligence (AI)
- $\checkmark$  Networking
- ✔ Cyber Security
- ✔ Wireless & Mobility
- ✔ Modern Workplace
- $\sqrt{2}$  Data Center